# ПРАВИЛА ОФОРМЛЕНИЯ РУКОПИСЕЙ

# Комарова Наталия Юрьевна

главный специалист ИКИ РАН

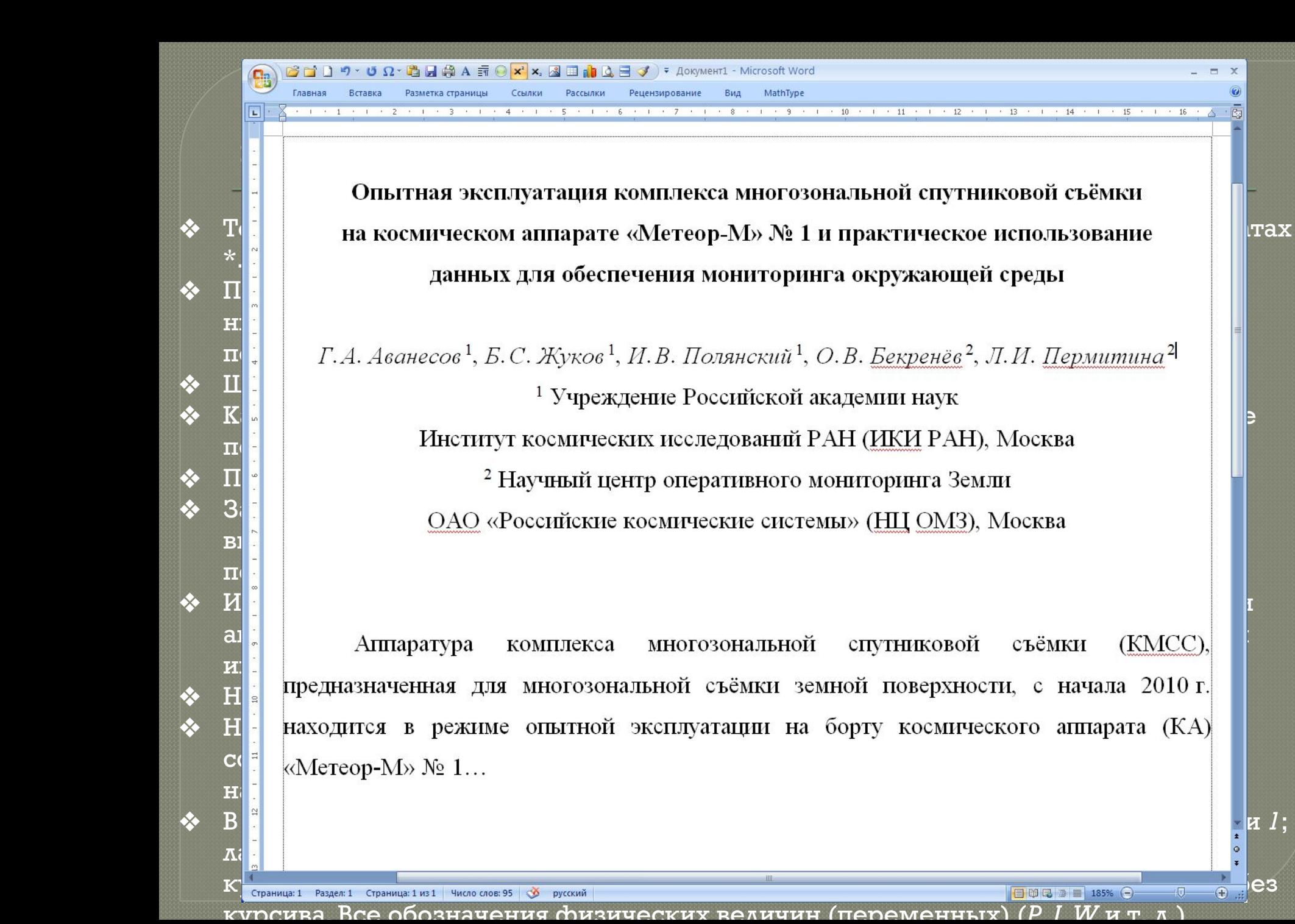

За годы верстальнои работы мне довелось переработать не одну сотню рукописей. Работ, оформленных по всем требованиям, я за всю историю видела... две (штуки)!

## Все авторы делятся на три категории:

- которых можно читать,
- которых можно не читать
- и которых нельзя не читать...
- РЕДАКТОР это профессиональный читатель. Он не меньше автора хочет, чтобы статья получилась хорошей, и совершенно не заинтересован в разного рода спорах и конфликтах с автором.

• Не объясняйте редактору то место, которое он не понял. Исправьте это место в статье так, чтобы его понял любой читатель.

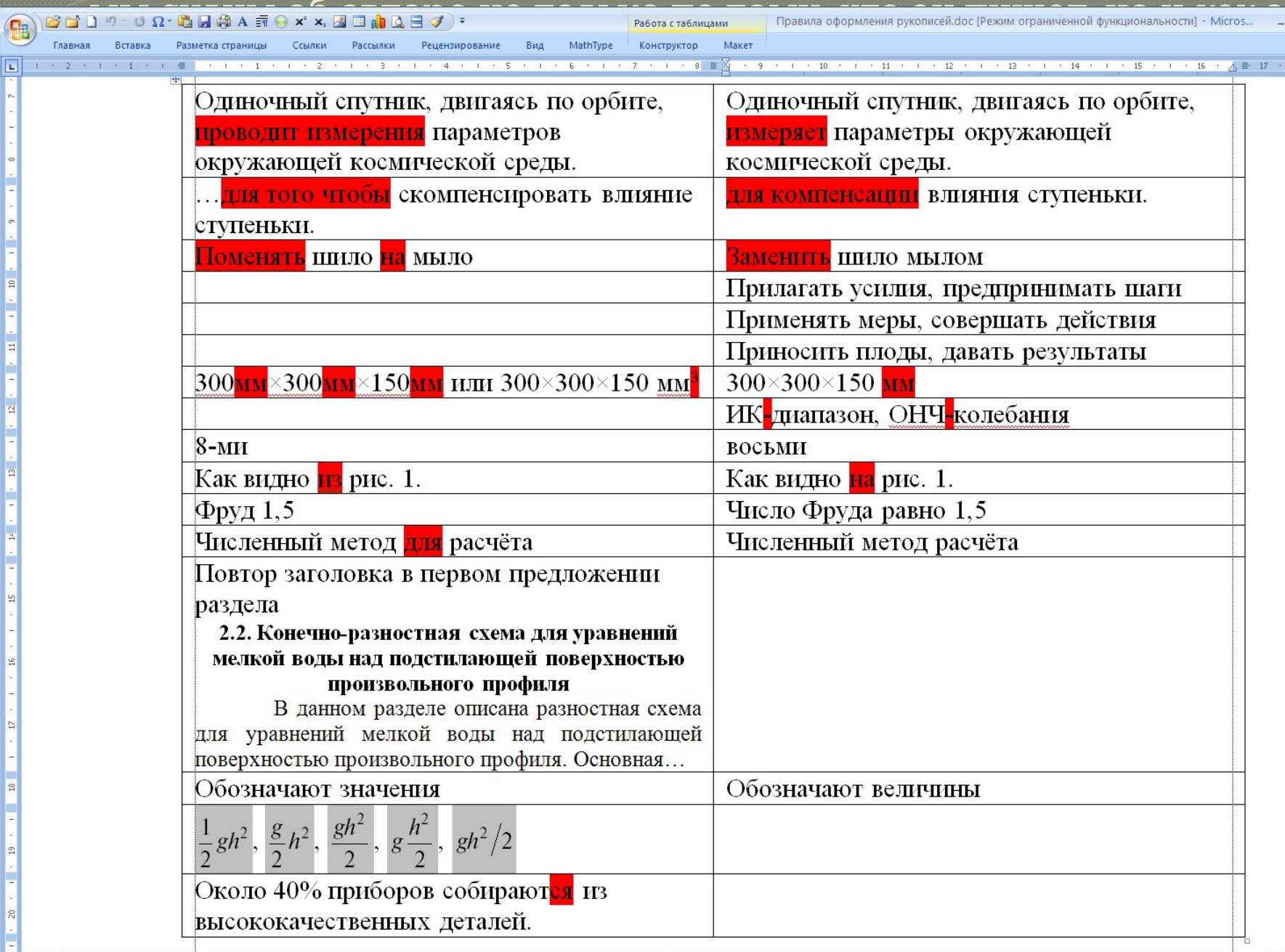

 $\sqrt{4}$ 

 $-20$ 

 $\overline{AB}$ 

-<br>Главная Вставка

 $\overline{\bigoplus}$ 

 $\Box$  X

 $\overline{1}$   $\overline{3}$ 

 $\circledcirc$ 

#### Грамотность. Её отсутствие — общая современная беда. К словам хорошего редактора всегда следует прислушиваться

Но прочитать свое произведение перед отправкой можно хотя бы один раз? Или у самих уже глаза не глядят? У меня тоже есть ошибки, я не безупречна, но мне за них стыдно, и я исправляю их, когда и если обнаруживаю, или, когда и если мне о них сообщают «добрые люди». Проблема в том, что таких добрых людей становится все меньше, а плотность ошибок на тысячу символов — все больше.

> *Если в вас заинтересованы*, *то примут рукопись даже на газетной бумаге — все равно* ПРИВЕДЕНИЕМ МАТЕРИАЛА В «БОЖЕСКИЙ» ВИД БУДЕТ ЗАНИМАТЬСЯ **ВЕРСТАЛЬЩИК**:

1-й этап: Обработка текста 2-й этап: Обработка иллюстраций 3-й этап: Верстка

### Собираем всё в папочку...

- **◎ В состав ЭЛЕКТРОННОЙ ВЕРСИИ статьи должны входить:** 
	- файл, содержащий текст статьи, формулы, таблицы, литературу, вставленные (в отдельные абзацы) рисунки и подписи к ним (тоже в отдельных абзацах);
		- ❖ УДК,

*на русском и английском языках:*

- инициалы, фамилия автора,
- ❖ название статьи,
- название института, адрес института,
- ❖ E-mail,
- ◆ ДОЛЖНОСТЬ, СТЕПЕНЬ, ЗВАНИЕ;
- ◈ аннотация,
- « КЛЮЧЕВЫЕ СЛОВА,
- приветствуется «расшаркивание» перед РФФИ и другими спонсорами.
- графические файлы с рисунками;
- файл с подписями к рисункам;
- файл с информацией об авторах;
- pdf-файл полностью собранной статьи.
	- ◈ Называть файл со статьей необходимо по фамилии первого автора на русском языке. Если у первого автора более одной статьи, то в имя файла необходимо добавить первое слово названия статьи. Например: Иванов.doc, Иванов\_Исслед.doc.
	- ◈ Файлы с рисунками называть: фамилия первого автора\_рис\_номер. Например: Иванов\_рис\_1.tif, Иванов\_Исслед\_рис\_2.eps.
	- → Файл с подписями к рисункам называть: . фамилия первого автора\_подписи. Например: Иванов подписи.doc.
	- Файл с информацией об авторах называть: фамилия первого автора\_инфо. Например: Иванов\_инфо.doc.
- ◎ ЭКСПЕРТНОЕ ЗАКЛЮЧЕНИЕ или разрешение от руководителя организации (на бланке, с подписью и печатью) на опубликование статьи в сборнике.
- © РАСПЕЧАТКА СТАТЬИ.

 $\overline{D}$ приобретает неаккуратно написанная формула при помещении ее в профессиональную издательскую верстальную программу:

$$
\widetilde{N}_{xq}X(t_k P \tau) / W \in \begin{array}{cc} T & k & k \end{array} \qquad k \qquad k \qquad (T)
$$

|А вот что должно быть:

$$
K_{xq}(t_k, \tau)_k = -C_k X_k^T P_k H W_k(\tau)
$$

 $(X)$  («xa»), «P» («эр»), «H» («эн»).<br>Раскладка клавиатуры "RU – EN" Буквы: А, В, С, К (K), М, О, Т Дело в том, что латинские символы "С" («си»).  $H^*X^*(\langle\langle \text{3KC}\rangle\rangle, \quad H^*Y^*(\langle \langle \text{12}\rangle\rangle, \quad H^*Y^*(\langle \langle \text{3T4}\rangle\rangle)$  были написаны похожими по написанию русскими буквами  $\langle\langle C \rangle\rangle$  ( $\langle\langle \langle \exists c \rangle\rangle\rangle$ ),

Создаются средства министрами в средства министрами в сервером министрами в сервером министрами 5.0 и вышей се<br>После средства

#### **Литература** Грамотно составленная библиография способна добавить ещё один плюс к Вашей работе

- **© Список литературы** приводится в конце статьи в алфавитном порядке фамилий авторов (сначала на русском языке, потом на иностранном) и не нумеруется.
- ◉ Иностранные фамилии, названия книг и журналов приводятся на языке оригинала без сокращений.
- <sup>◎</sup> Ссылки на неопубликованные работы, диссертации (авторефераты можно), отчеты научно-исследовательских учреждений и заводов не допускаются (можно сослаться на них в тексте).
- **© В тексте делаются ссылки на фамилии авторов (например: (Иванов, 2007),** (*Кутепов*, *Цюрупа*, 1969; *Соколов* Ǵ ǰǼ., 1969), (*Виноградов*, 1977, 1979; *Watson*, 1988)).
- ◉ Когда имя автора является частью предложения, необходимо указывать его инициалы: «В работе И.И. Кушнира (1988) выполнен специальный анализ...», «А. А. Бородяев (1936) и Б.Б. Марков (1954) высказывали предположение, что...», «Согласно недавней обзорной работе Дж. Мачела (Machel, 1992)...»; для иностранных авторов фамилия и имя должны быть на русском языке.

ГОСТ 7.12-1993. Сокращения русских слов и словосочетаний в библиографическом описании произведений печати.

- ГОСТ 7.82-2001. Система стандартов по информации, библиотечному и издательскому делу. Библиографическая запись. Библиографическое описание электронных ресурсов. Общие требования и правила составления.
- ГОСТ 7.1-2003. Библиографическая запись. Библиографическое описание. Общие требования и правила составления.

ГОСТ 7.0.5-2008. Библиографическая ссылка.

#### **Литература** (окончание)

- **◎ для журнальных статей**: фамилия и инициалы авторов (курсивом), название статьи, название журнала, год, номер тома, номер выпуска, страницы; для иностранных статей название журналов приводится полностью, без сокращений.
- <u>◎ для книг: фамилия и инициалы авторов (курсивом), полное название книги, место издания</u> (город), издательство, год, общее число страниц в издании;
- **◎ для статей в сборнике**: фамилия и инициалы авторов (курсивом), название статьи, название сборника, место издания, издательство, год, номер тома или выпуска (если сборник периодический), страницы.
- **◎ для источников Интернета: полностью название ресурса на языке оригинала, далее после** слов «Режим доступа:» приводится полностью электронный адрес ресурса удаленного доступа. Если материал представляет собой электронную публикацию (т. е. имеет заголовок и авторов), он указывается в составе списка литературы. Если же, например, в статье используются какие-либо данные, предоставляемые электронным ресурсом, то предпочтительнее оформить ссылку на этот ресурс в виде концевой сноски по тексту СТАТЬИ.
- **◉ при цитировании переводных изданий** необходимо приводить ссылки на оригинальные ИСТОЧНИКИ.
	- Иванов И.П., *Петров М.А., Сидоров А.В.* и др. Дистанционные исследования почв в прибрежной тундре. М.: Наука, 2003. 143 с.
	- ❖ *Alpers W*., *Brummer B.* Imaging of atmospheric boundary layer rolls by the synthetic aperture radar aboard the European ERS-1 satellite // Proceedings of IGARSS'93. Tokyo. 1993. P. 540–542.
	- ◈ АUP.ru: Административно-управленческий портал [Электронный ресурс]. М., 2002. Режим ǰǺǽǾǿǻǬ : URL: http://www.aup.ru/articles/marketing/17.html.
	- Лен *Ж*.-М. Супрамолекулярная химия. Концепции и перспективы. Новосибирск: Наука, 1998.

*Lehn <i>J.-M.* Supramolecular Chemistry. Concepts and Perspectives. VCH, Weinheim, etc., 1995.

## «Рисунки – это кошмар верстки...» Неизвестный верстальщик

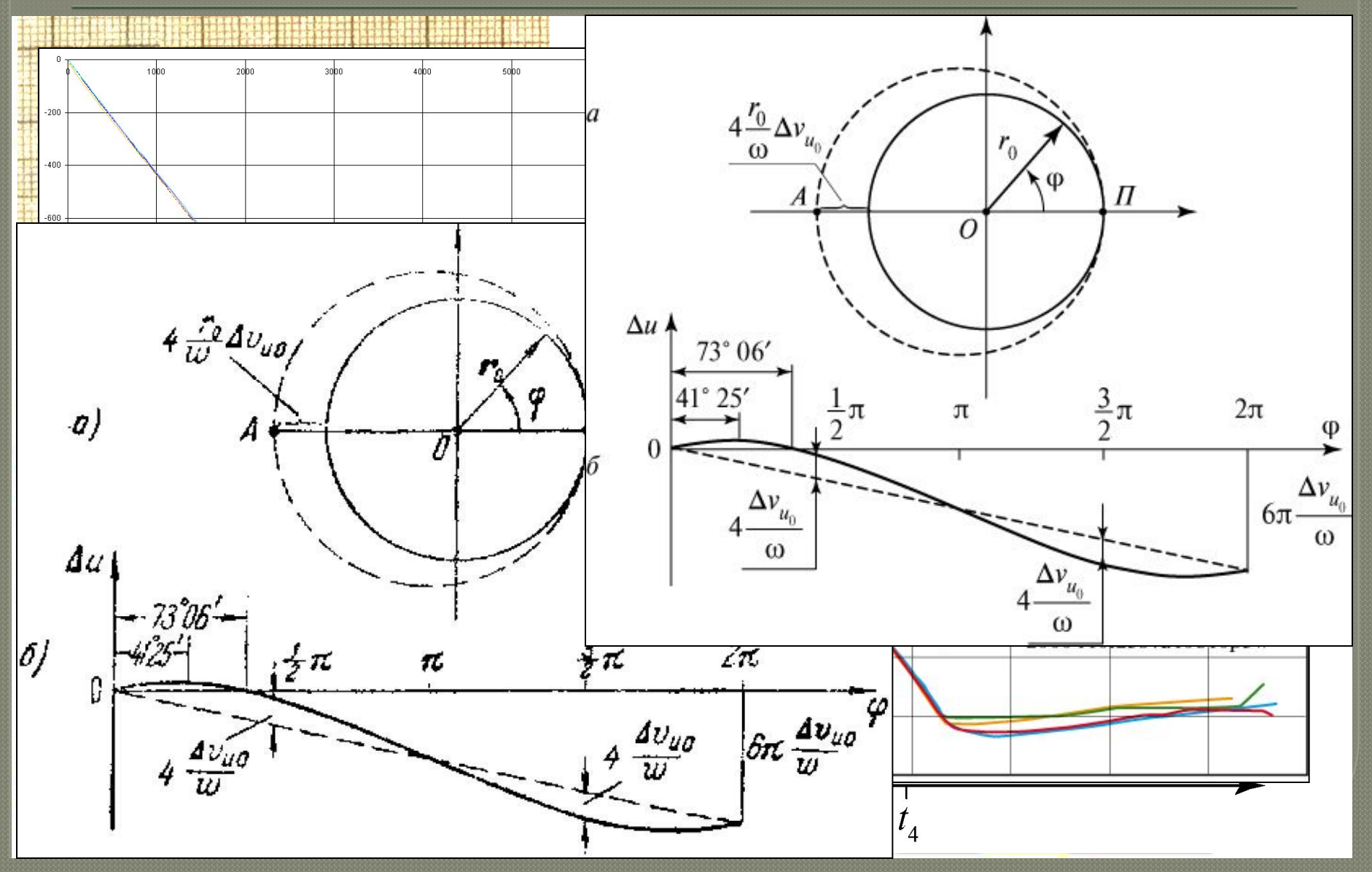

1. Автор всегда прав. 2. Если автор не прав – то задача редактора убедить его исправить неточность. Если автор упрямится – мы напишем «карова», но по всей статье!

Авторы не любят читать требования к подготовке рукописи к печати. Мы уже пытались сократить их с 6-ти страниц до 2-х, а потом до 1-й... эффекта — ноль.

Пожалуйста, читайте требования!

Или нет, не так: прочитайте требования хотя бы один раз...

# Спасибо за внимание **EL HOHINGHERS!**

Жалобная книга находится по адресу: nata128@mail.ru